# CSE 143Lecture 9

More Linked Lists

reading: 16.2 - 16.3

slides created by Marty Stepp and Hélène Martinhttp://www.cs.washington.edu/143/

## Implementing **remove**

**// Removes value at given index from list.// Precondition: 0 <= index < size**public void remove(int index) {

How do we remove any node in general from a list?

...

}

–Does it matter what the list's contents are before the remove?

# Removing from a list

• Before removing element at index 1:

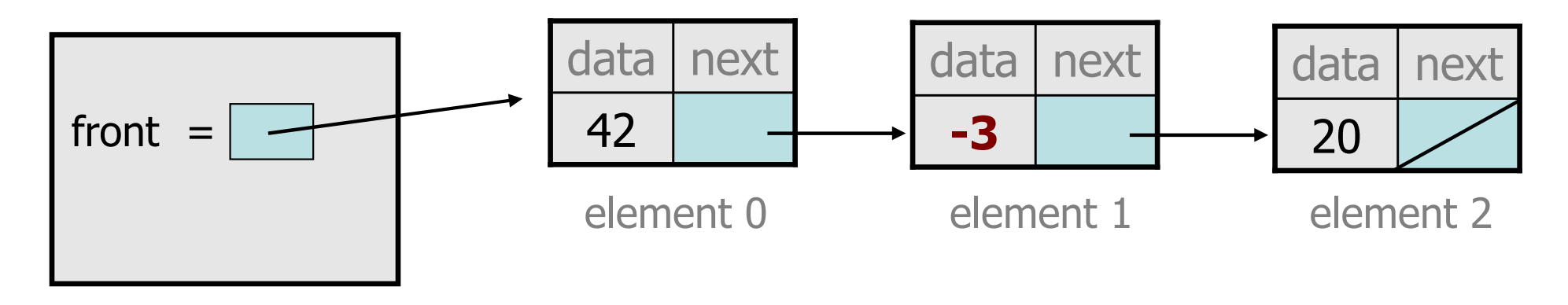

• After:

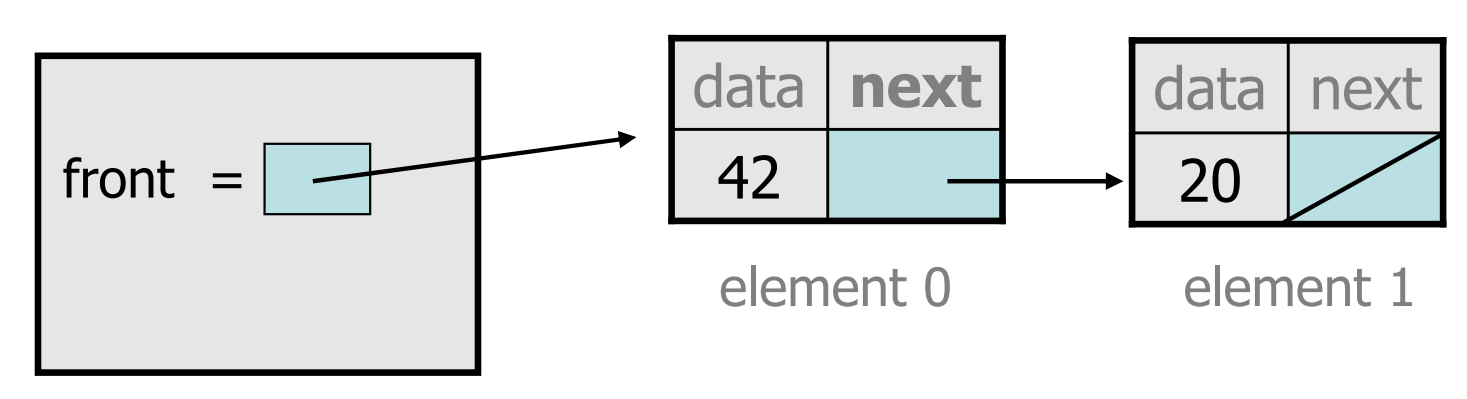

# Removing from the front

• Before removing element at index 0:

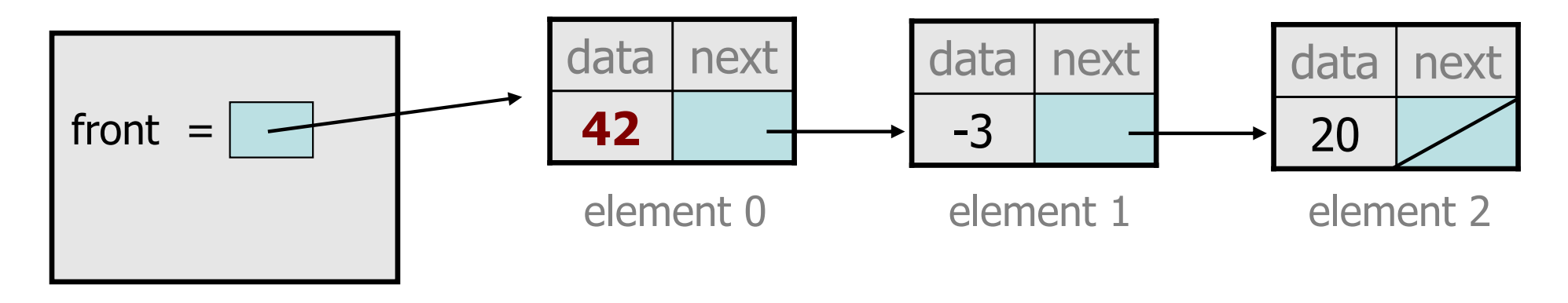

• After:

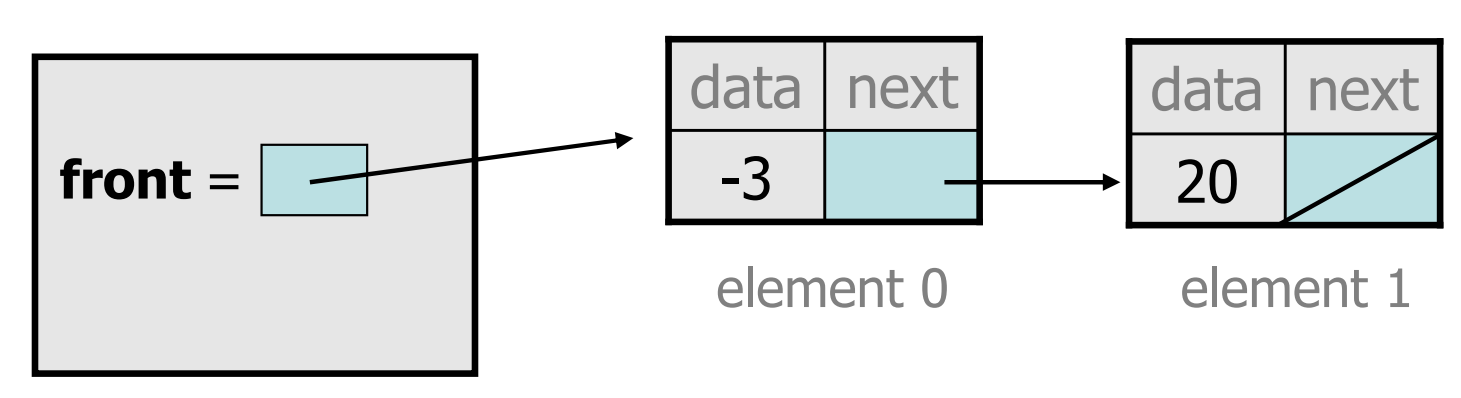

# Removing the only element

• Before:

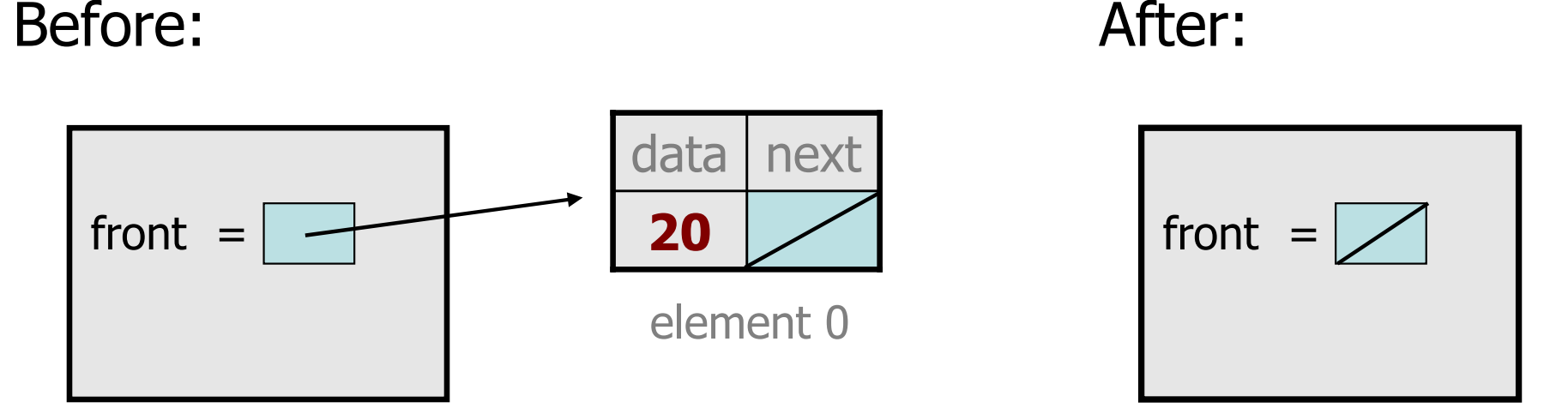

- –We must change the front field to store null instead of a node.
- –Do we need a special case to handle this?

#### **remove**e solution

```
// Removes value at given index from list.// Precondition: 0 <= index < size()public void remove(int index) {
    if (index == 0) {

// special case: removing first elementfront = front.next;} else {
// removing from elsewhere in the listListNode current = front;
        for (int i = 0; i < index - 1; i++) {
            current = current.next;}
current.next = current.next.next;}
```
}

## Exercise: **addSorted**

• Write a method addSorted that accepts an integer value as a<br>• narameter and adds that value to a sorted list in sorted order parameter and adds that value to a sorted list in sorted order.

–Before addSorted(17):

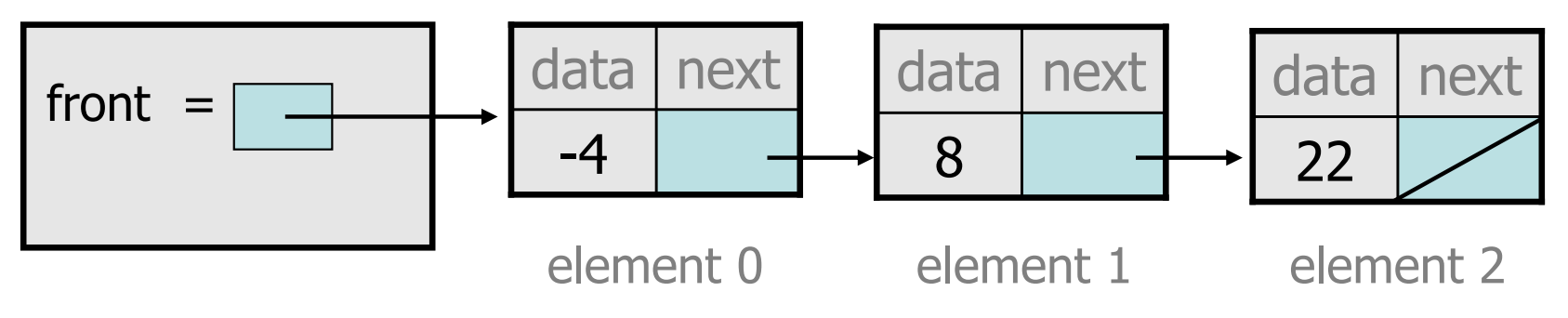

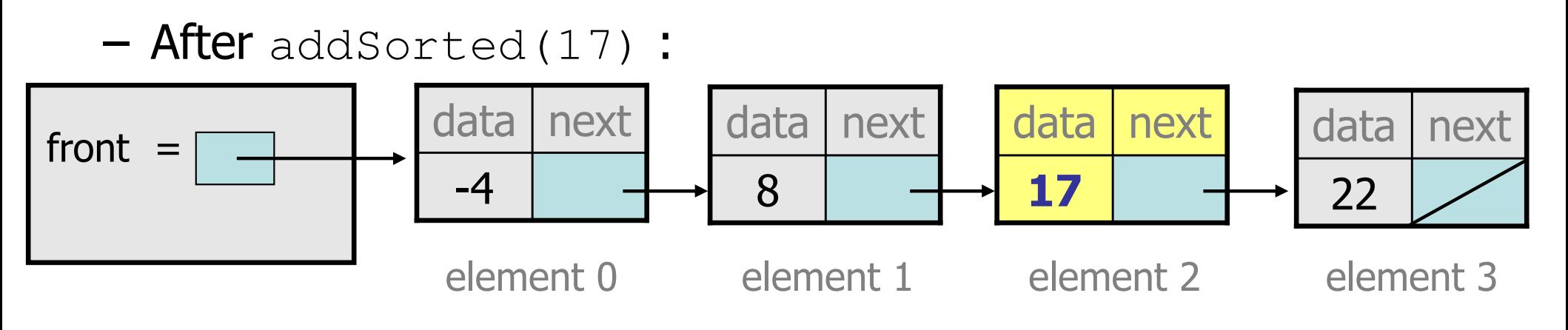

## The common case

• Adding to the middle of a list:<br>addSarted (17) addSorted(17)

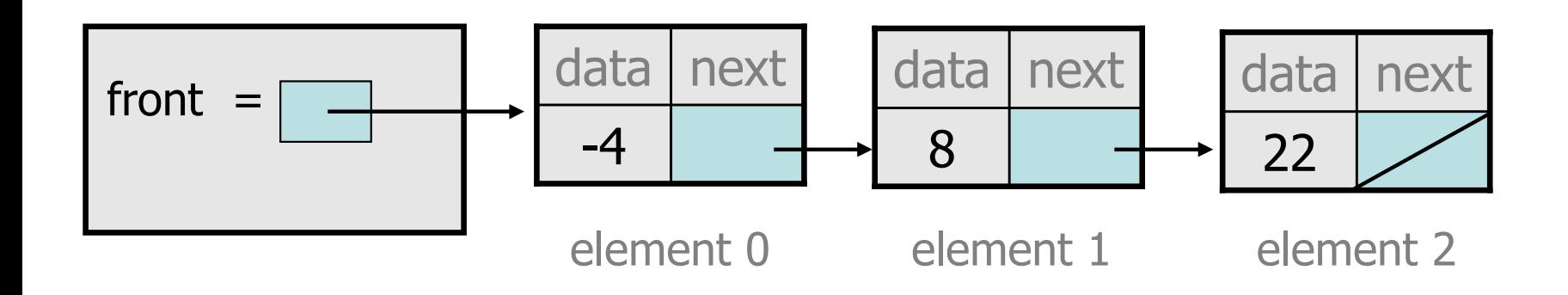

- –Which references must be changed?
- –What sort of loop do we need?
- When should the loop stop?

# First attempt

### • An incorrect loop:

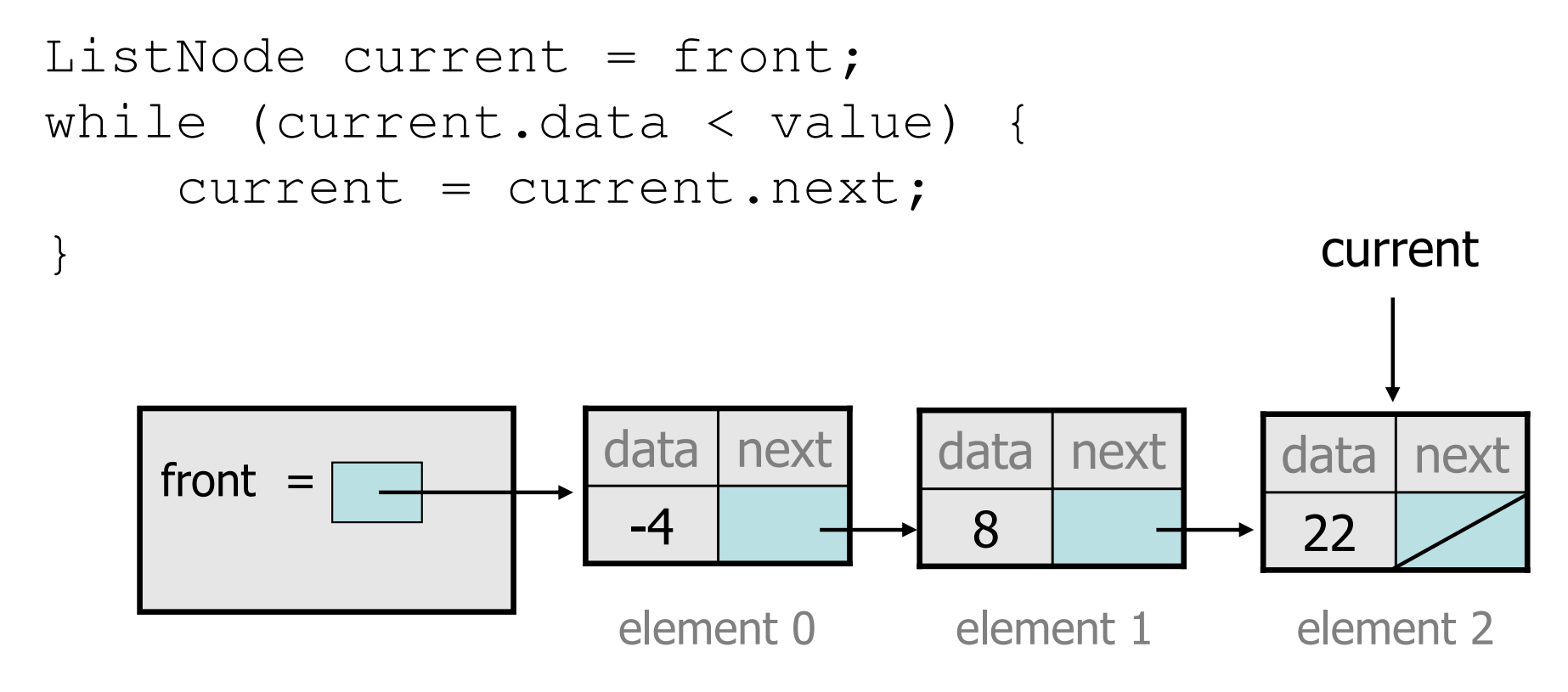

- What is wrong with this code?
	- The loop stops too late to affect the list in the right way.

# Key idea: peeking ahead

• Corrected version of the loop:

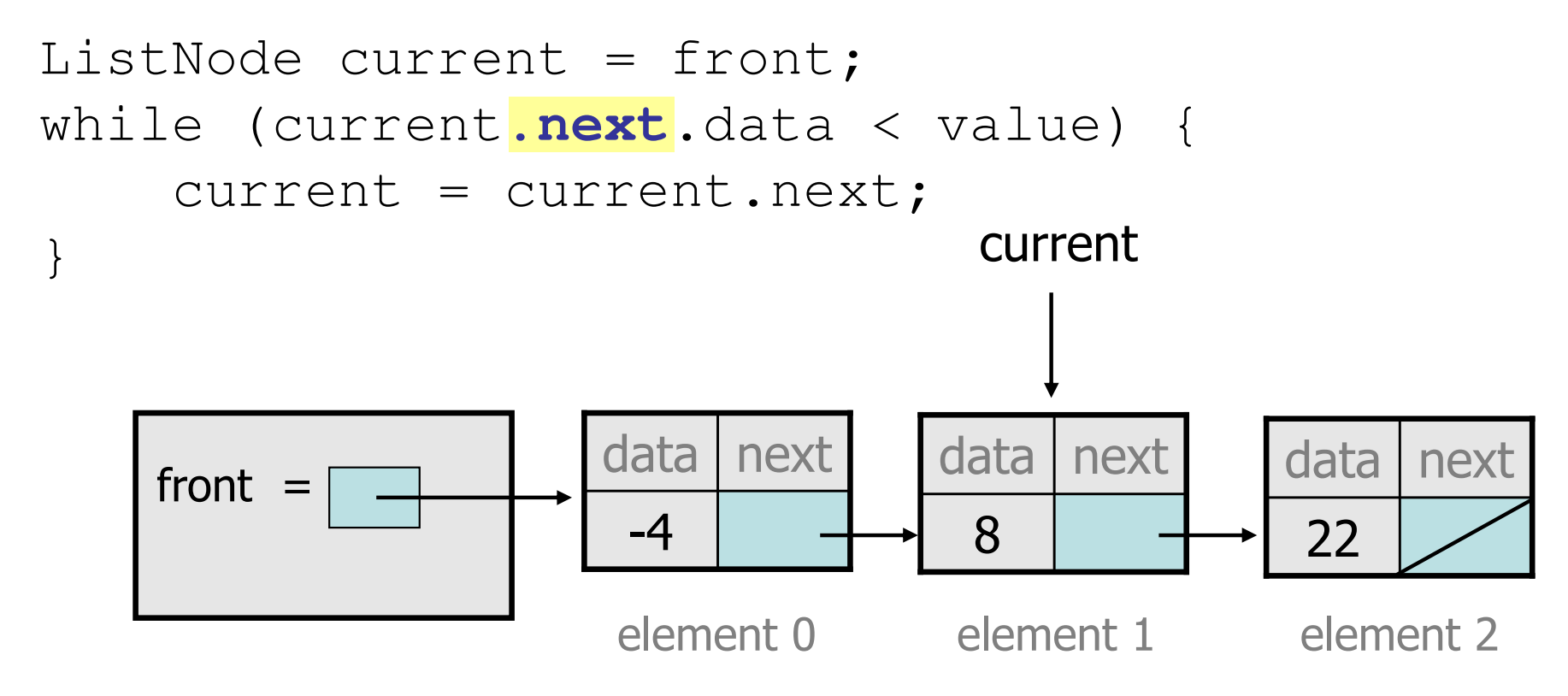

–This time the loop stops in the right place.

## Another case to handle

• Adding to the end of a list:<br>addsorted (42) addSorted(42)

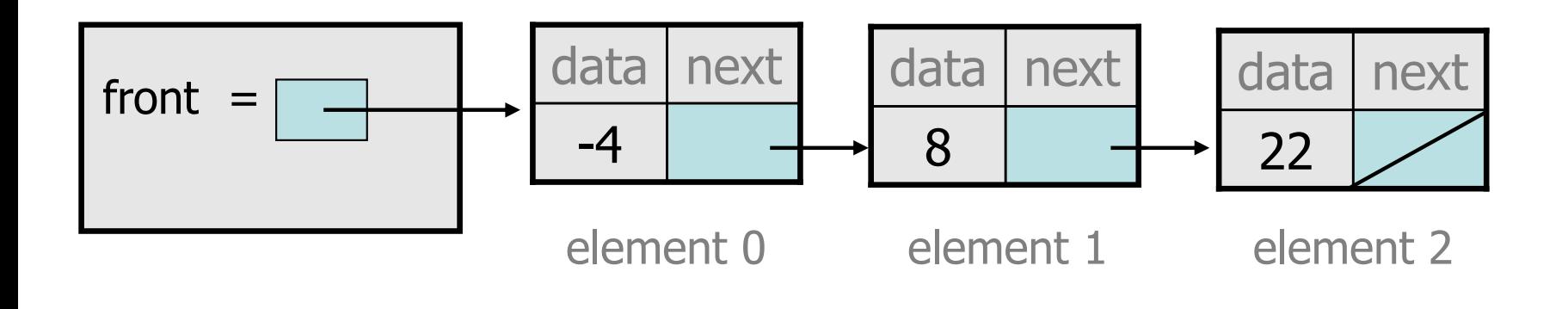

**Exception in thread "main": java.lang.NullPointerException**

- –Why does our code crash?
- What can we change to fix this case?

# Multiple loop tests

• A correction to our loop:

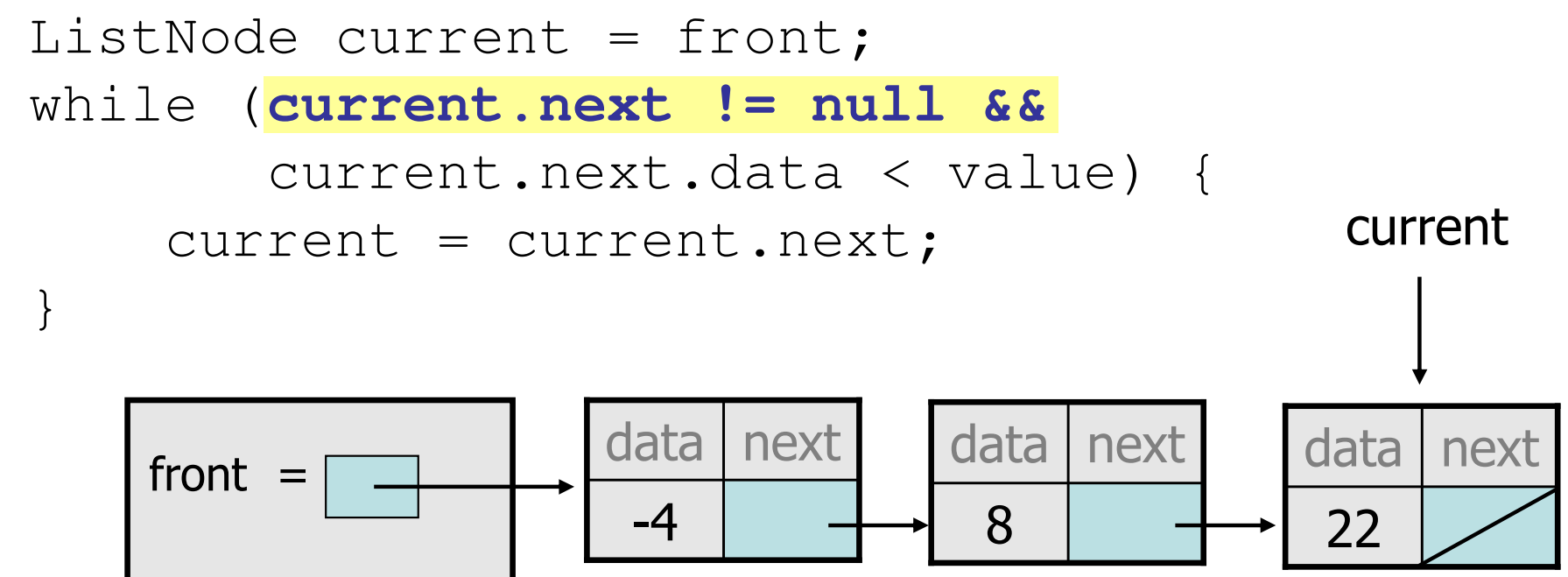

element 0 element 1 element 2

–We must check for a next of null *before* we check its .data.

## Third case to handle

• Adding to the front of a list:<br>addSarted (  $10$  ) addSorted(-10)

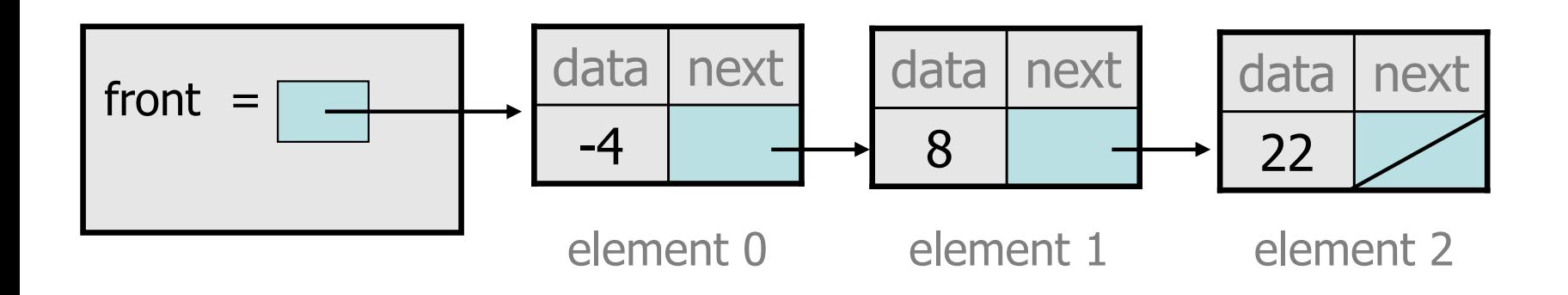

- What will our code do in this case?
- –What can we change to fix it?

# Handling the front

• Another correction to our code:

```
if (value <= front.data) {
// insert at front of list
front = new ListNode(value, front);} else {
// insert in middle of listListNode current = front;

while (current.next != null && 
           current.next.data < value) {
        current = current.next;}}
```
Does our code now handle every possible case?

## Fourth case to handle

• Adding to (the front of) an empty list:<br>addSarted (42) addSorted(42)

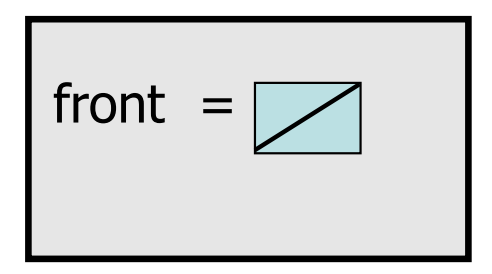

- –What will our code do in this case?
- What can we change to fix it?

## Final version of code

**// Adds given value to list in sorted order. // Precondition: Existing elements are sorted**public void addSorted(int value) { if (**front == null ||** value <= front.data) {**// insert at front of list** front = new ListNode(value, front);} else { **// insert in middle of list**ListNode current = front; while (current.next != null && current.next.data < value) { current = current.next;}}

}

# Other list features

- Add the following methods to the LinkedIntList:<br>aise
	- size
	- isEmpty
	- clear
	- toString
	- indexOf
	- contains

- Add a  $\texttt{size}$  field to the list to return its size more efficiently.
- Add preconditions and exception tests to appropriate methods.

# Abstract data types

- abstract data type (ADT): A specification of a collection of data and the operations that can be performed on it.
	- Describes *what* a collection does, not *how* it does it.
- Java's collection framework describes several ADTs:<br>Callection Degue List Map Queue Set – Collection, Deque, List, Map, Queue, Set
- An ADT can be implemented in multiple ways:<br>Annulamer
	- –ArrayList and LinkedList implement List
	- –HashSet and TreeSet implement Set
	- –LinkedList, ArrayDeque, etc. implement Queue
	- Key idea: You can implement the same external behavior in many different ways internally. Each has its pros and cons.